# Exhibit B

Enter a term...

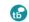

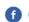

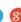

MAIN

**BROWSE TERMS** 

DID YOU KNOW?

**QUICK REFERENCE** 

**ALL CATEGORIES** 

**RESOURCES** 

**ABOUT US** 

Time is running out! Windows XP support expires on April 8th. Learn how you can safeguard your business. Download our eBook

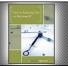

Main » Did You Know » Hardware & Software »

# The System Boot Process Explained

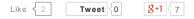

Updated September 01, 2010 / Posted June 24, 2010

In order for a computer to successfully boot, its **BIOS**, operating system and hardware components must all be working properly; failure of any one of these three elements will likely result in a failed boot sequence.

When the computer's power is first turned on, the CPU initializes itself, which is triggered by a series of clock ticks generated by the system clock. Part of the CPU's initialization is to look to the system's **ROM** BIOS for its first instruction in the startup program. The ROM BIOS stores the first instruction, which is the instruction to run the power-on selftest (POST), in a predetermined memory address. POST begins by checking the BIOS chip and then tests **CMOS RAM**. If the POST does not detect a battery failure, it then continues to initialize the CPU, checking the inventoried hardware devices (such as the video card), secondary storage devices, such as hard drives and floppy drives, ports and other hardware devices, such as the keyboard and mouse, to ensure they are functioning properly.

Once the POST has determined that all components are functioning properly and the CPU has successfully initialized, the BIOS looks for an OS to load.

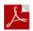

### 5 Ways to Improve Business Continuity Download Now

The BIOS typically looks to the CMOS chip to tell it where to find the OS, and in most PCs, the OS loads from the C drive on the hard drive even though the BIOS has the capability to load the OS from a floppy disk, CD or ZIP drive. The order of drives that the CMOS looks to in order to locate the OS is called the boot sequence, which can be changed by altering the CMOS setup. Looking to the appropriate boot drive, the BIOS will first encounter the boot record, which tells it where to find the beginning of the OS and the subsequent program file that will initialize the OS.

Once the OS initializes, the BIOS copies its files into

#### **Related Terms**

- boot
- · Linux boot
- · Boot to Gecko
- · clean boot
- Microsoft Secure Boot

### **QUICK REFERENCE**

### 15 Important Big Data Facts for IT

Keeping track of big data trends, research and statistics gives IT professionals a solid foundation to plan big data projects. Here are 15... Read More »

#### **Enterprise Storage Vendors**

There's a number of vendors that sell enterprise storage hardware or offer cloudbased enterprise storage. View Webopedia's Enterprise storage... Read More »

### 50 Cloud Computing Terms Defined

From planning a private cloud project to finding an online cloud storage provider, Webopedia's A-Z Cloud Computing Glossary will help you... Read More »

## WE RECOMMEND

Top Tech Trends for 2014

Get an early start with top tech trends of 2014 forecasted on CIOInsight. »

**Enterprise Mobility to Dominate IT** Agenda

> Enterprise Mobility Exchange results show continued growth and emphasis on mobility. CIOInsight breaks down the numbers here. »

**Datamation Hangouts with Tech** Experts

memory and the OS basically takes over control of the boot process. Now in control, the OS performs another inventory of the system's memory and memory availability (which the BIOS already checked) and loads the device drivers that it needs to control the peripheral devices, such as a printer, scanner, optical drive, mouse and keyboard. This is the final stage in the boot process, after which the user can access the system's applications to perform tasks.

Key Terms to Understanding the System Boot process:

- Boot sequence
- BIOS
- CPU
- clock ticks
- power-on self test
- CMOS
- RAM
- ports
- keyboard
- peripheral devices
- drivers

Related Articles on Webopedia:

- Understanding CPU Overclocking
- Understanding PC Buses

PREVIOUS

The History of Microsoft Operating Systems

The Windows System Registry

### **Related Links**

- What Is CPU Overclocking?
- <u>Understanding PC Buses</u>

#### TECH RESOURCES FROM OUR PARTNERS

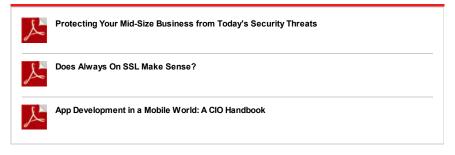

Watch Datamation's editor James Maguire moderate roundtable discussions with tech experts from companies such as Accenture, Dell, Blue Jeans Network, Microsoft and more »

### DID YOU KNOW?

5 Best Valentines Day Ideas for Open Source Romantics

Because nothing says "I Love You" Like an open source app. Read More »

Report: The Role of Big Data in the Marketing Industry

According to a new study from Infogroup Targeting Solutions, we can expect to see companies spend heavily on big data marketing initiatives in... Read More »

Choosing an Enterprise Storage Implementation

When you deploy a new enterprise storage system, you must decide whether to design and build your own storage system or to utilize a cloud-based... Read More »

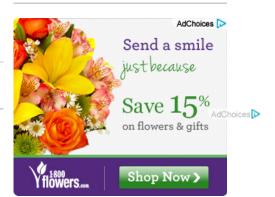

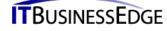

Property of Quinstreet Enterprise.

<u>Terms of Service | Licensing & Reprints | About Us | Privacy Policy | Advertise</u>

Copyright 2014 QuinStreet Inc. All Rights Reserved.

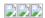